Bundesanstalt für Agrarwirtschaft und Bergbauernfragen

Eine Einrichtung des Bundesministeriums für Land- und Forstwirtschaft, Regionen und Wasserwirtschaft

### **Arbeitspaket 1: Preisportal an der Bundesanstalt für**

# **Agrarwirtschaft und Bergbauernfragen**

### Entwicklung, Umsetzung und Betrieb einer Website zur Gewährleistung von Preistransparenz

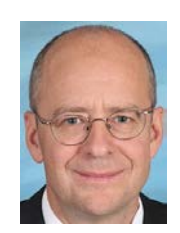

AP-Leitung: Ing.-Dipl.Päd. Siegbert Linder +43 1 71100 -637496 Siegbert.LINDER@bab.gv.at

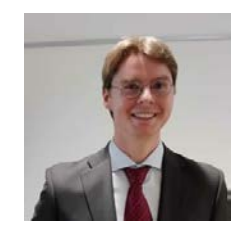

Technische Umsetzung: Richard Maria, BSc +43 1 71100 -637480 richard.maria@bab.gv.at

**E** Bundesanstalt für Agrarwirtschaft und Bergbauernfragen

### **Projektpartner**

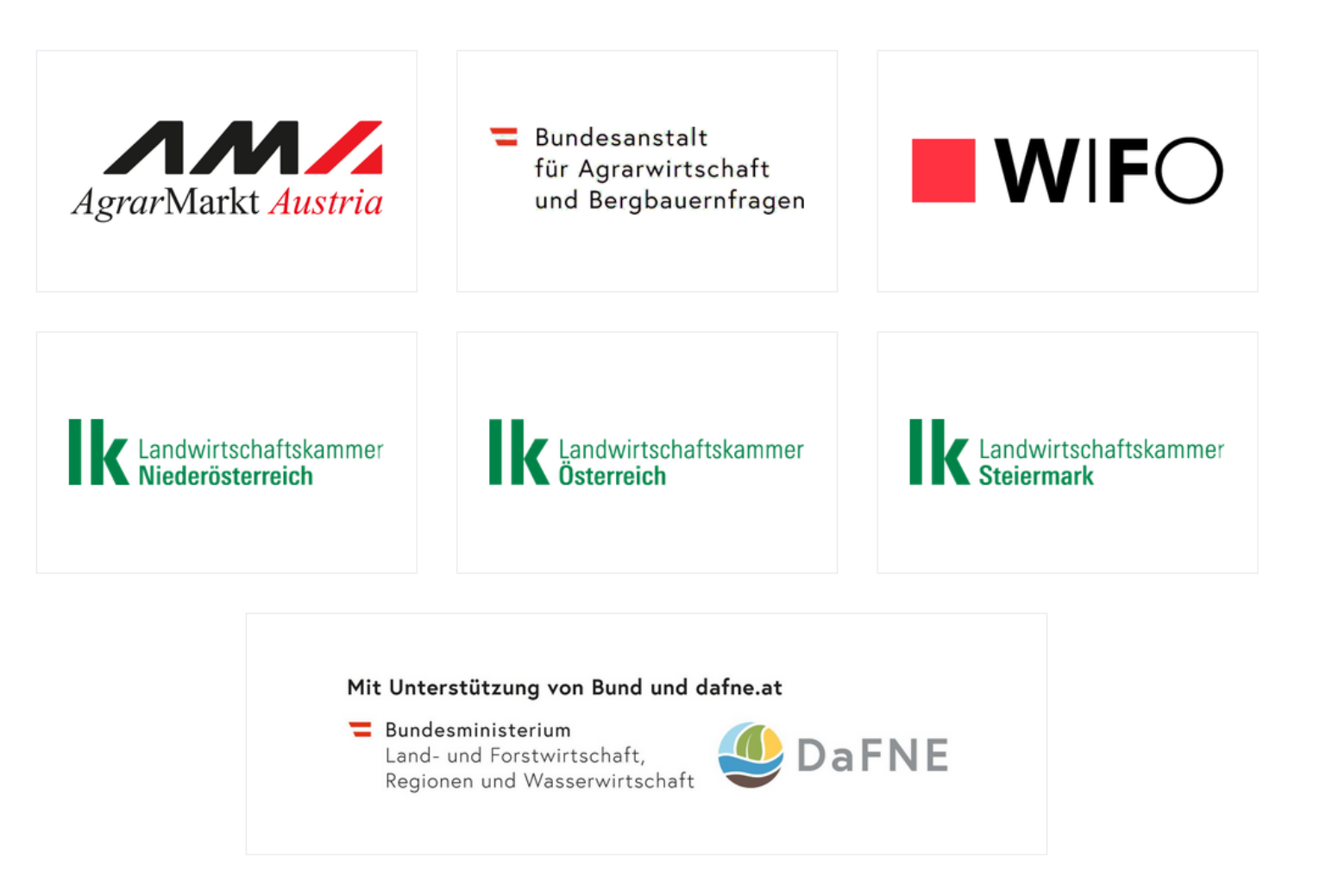

### **Zielsetzung**

- Öffentlich zugängliche Website (Preisportal)
	- Preise von Agrar- und Forstgütern und wichtigen Betriebsmitteln
	- Zeitlicher Bezug: vergangenheitsbezogen, aktuell, Prognose
	- Benutzerfreundliche Oberfläche
	- Konzept für Individualisierung durch Nutzer
- Schnittstellen zum Datenaustausch beteiligter Institutionen
	- Möglichst niedrige technische Barrieren
	- Systemunabhängig

 $\blacksquare$  Bundesanstalt für Agrarwirtschaft und Bergbauernfragen

### **Aufgaben**

- Umsetzung eines neuen Preisportals [\(https://preise.agrarforschung.at\)](https://preise.agrarforschung.at/)
- Überführung des Datenbestandes von [www.landnutzung.at/preise.html](http://www.landnutzung.at/preise.html) in das Preisportal
- Einrichtung von Schnittstellen zur automatisierten Weitergabe von Daten in das Preisportal
- Testung eines Prototyps des Preisportals und ggf. Beseitigung von Mängeln
- Vorlage eines Konzepts zur Individualisierung des Preisportals
- Benennung etwaiger zusätzlicher Datensätze und Funktionen im Preisportal

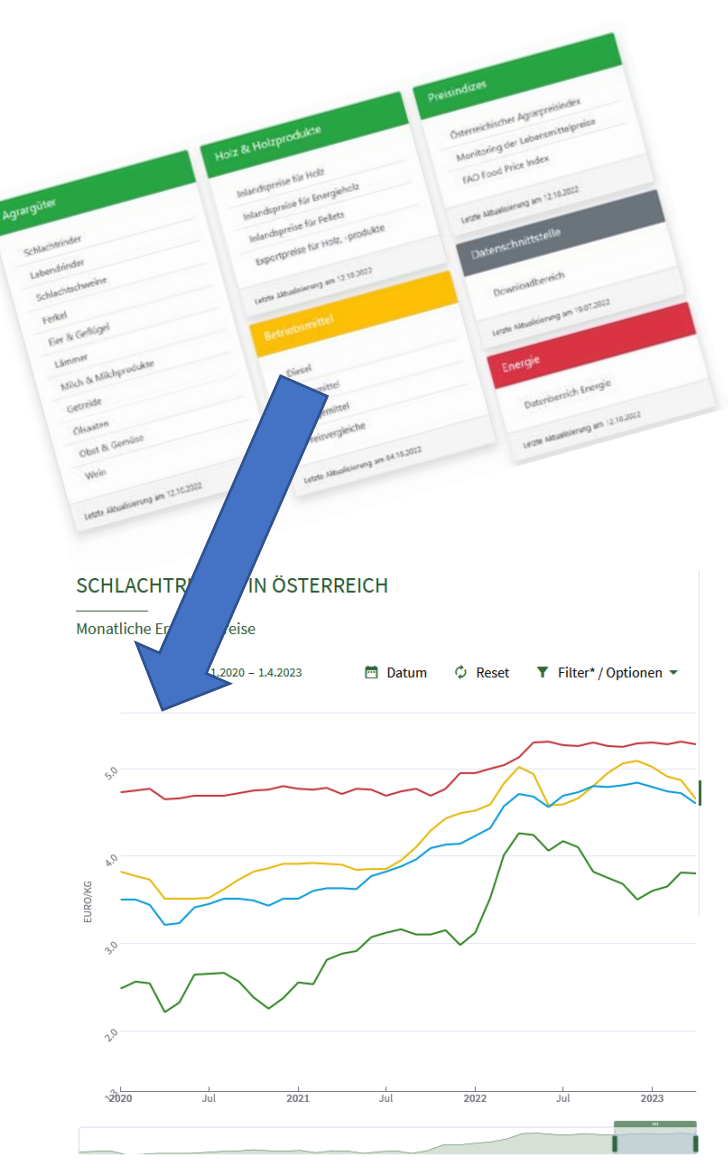

# **Preisportal: Organisationen, Personen und Schnittstellen**

### • **AMA**

- Andrea da Silva Teixeira
- Christina Löscher
- Roland Hofer/Regina Reiterer
- Annemarie Mollner
- Carmen Müllner

### • **BAB**

- **Siegbert Linder**
- Karin Heinschink
- Richard Maria
- Lena Mitterhuber
- Marie Kohrs
- Alex Leidwein
- Roland Neissl

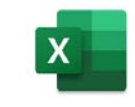

### • **LK Niederösterreich**

- Marianne Priplata-Hackl
- Martin Schildböck

# • **LK Österreich**

• Thomas Leitner

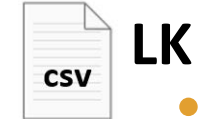

### • **LK Steiermark**

- Robert Schöttel
- Elisabeth Reith
- Christian Strohmaier

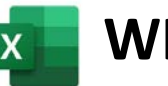

- **WIFO**
	- Franz Sinabell
	- Dietmar Weinberger

### **Excelimport**

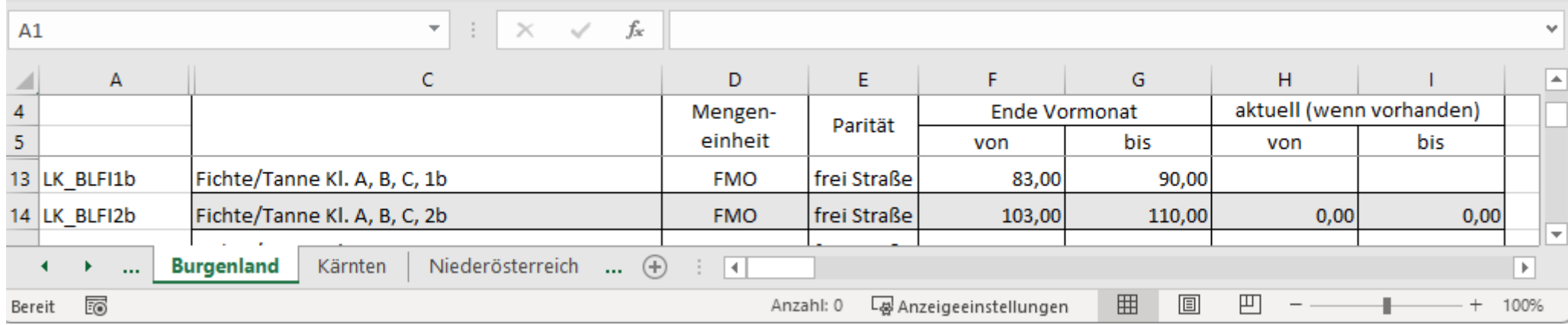

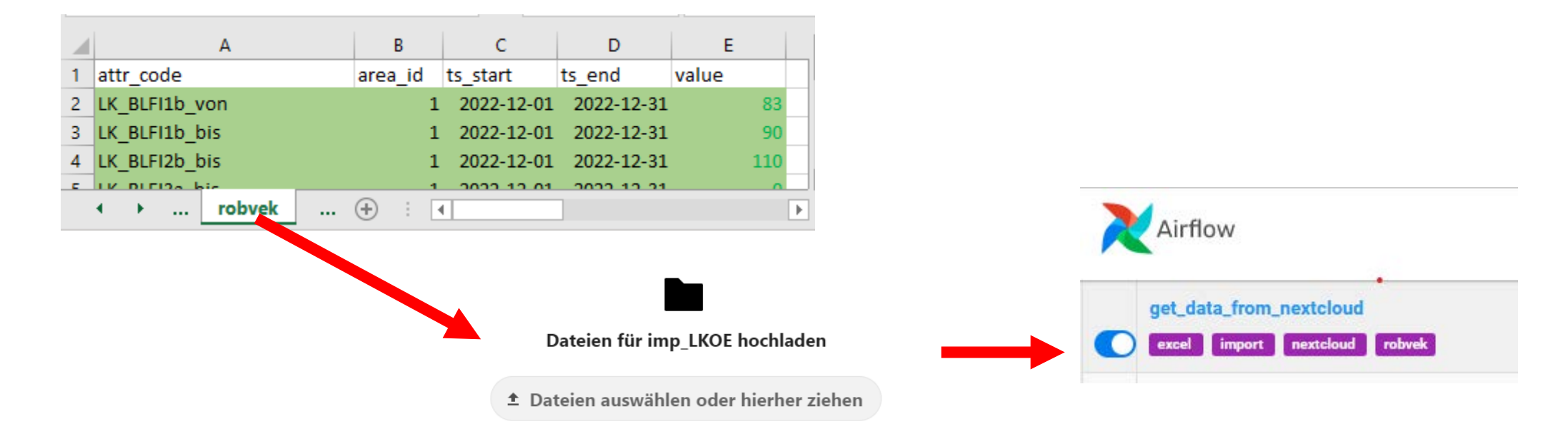

 $\equiv$  Bundesanstalt für Agrarwirtschaft und Bergbauernfragen

 $\bigvee$ 

# **Aktueller Stand Datenimport**

• Import LKÖ, LK NÖ, LK ST, WIFO

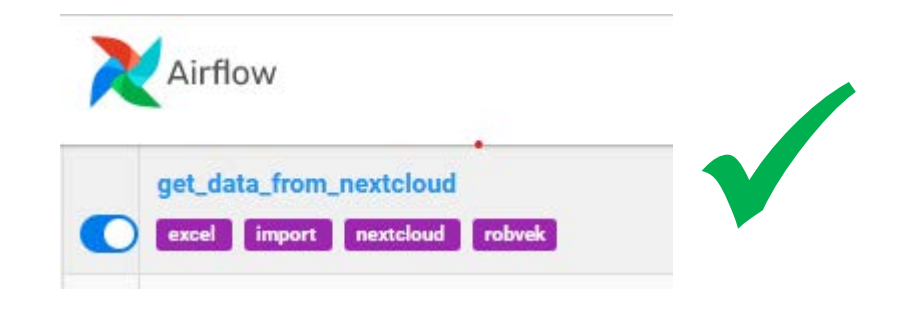

# • BAB ALFIS zu ROBVEK

z.B. Erzeugerpreise von Statistik Austria

• Manuelle Eingabe

• Import aus öffentlichen APIs z.B. Europäische Kommission (Agridata)  $\bigvee$ 

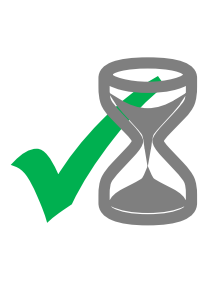

• Webservice AMA

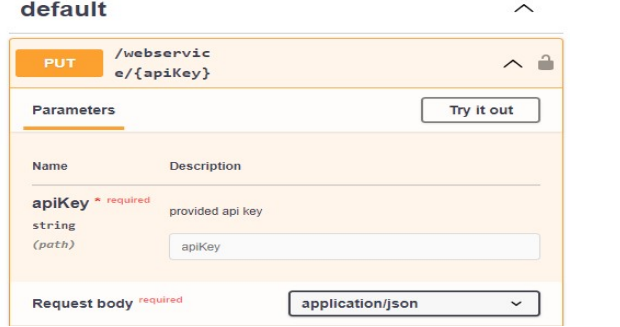

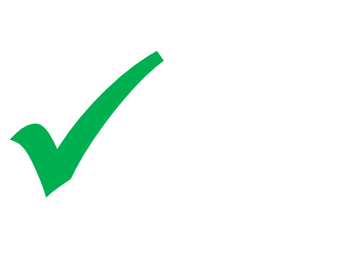

• Import per Webscraping z.B. Pelletspreise (proPellets Austria)

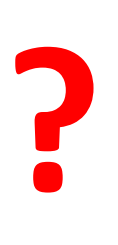

 $\equiv$  Bundesanstalt für Agrarwirtschaft und Bergbauernfragen

# **Vier wichtige Säulen**

• Speicherung: Postgres-DB

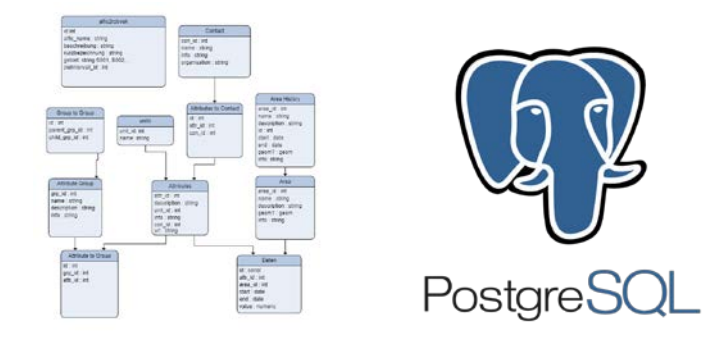

• Datenmanipulation: Airflow

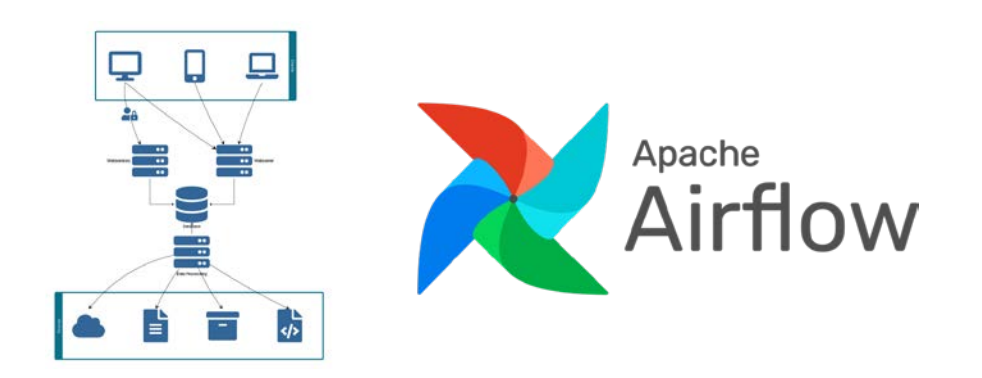

• Ergebnis – API Schnittstelle:

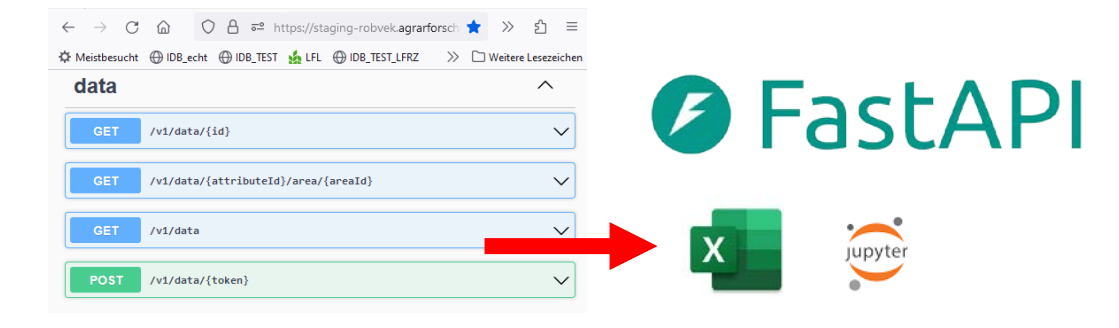

• Ergebnis - Website: <https://preise.agrarforschung.at/>

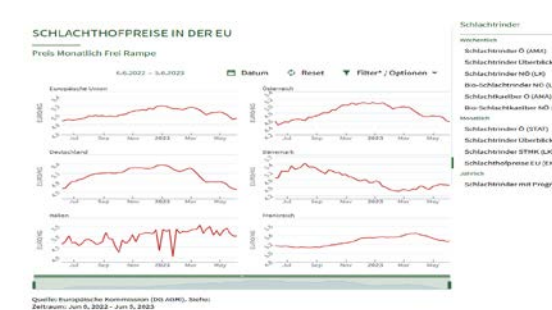

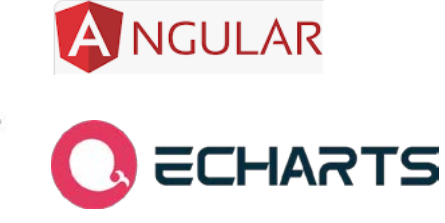

## **Ergebnis Web**

- [preise.agrarforschung.at](https://preise.agrarforschung.at/)
	- Tierische Produkte
	- Pflanzliche Produkte
	- Holz und Holzprodukte
	- Preisindizes
	- Betriebsmittel
- Preiswartung
	- Täglich
	- Wöchentlich
	- Monatlich
	- Quartal
	- Jährlich

### Schlachtrinder in Österreich

Wöchentlicher Auszahlungspreis Schlachthof aus konventionell u. biologisch

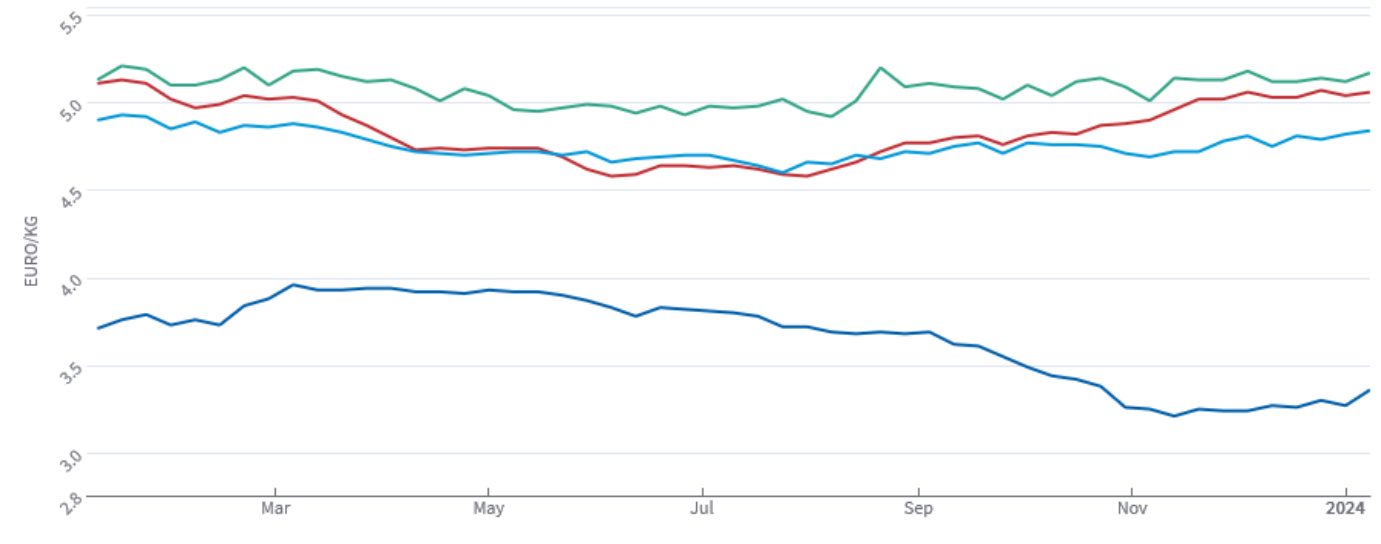

Quelle: AMA, Preise gemäß Meldepflicht nach der Agrarmarkttransparenzverordnung.06.01.2023 - 08.01.2024

- -Jungstiere, Kl. E-P Österreich
- -Kalbinnen, Kl. E-P Österreich
- -Kühe, Kl. E-P Österreich
- -Ochsen, Kl. E-P Österreich

preise.agrarforschung.at

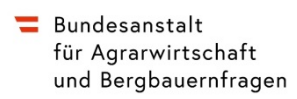

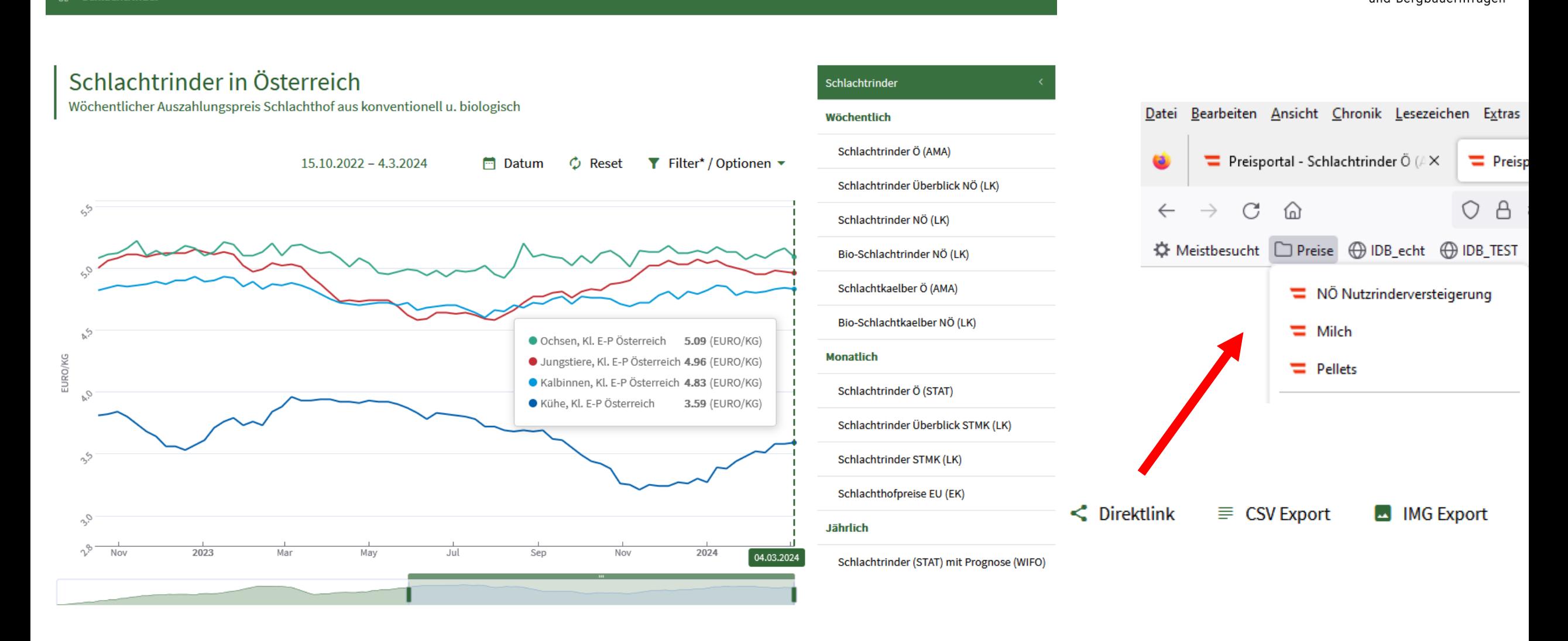

### **Website: [https://preise.agrarforschung.at](https://preise.agrarforschung.at/)**

#### $\equiv$  Bundesanstalt für Agrarwirtschaft und Bergbauernfragen

### **API: preise-api.agrarforschung.at**

**(geschützter Bereich für beteiligte Organisationen)**

Dokumentation:<https://preise-api.agrarforschung.at/api-docs/>

#### Nutzbar z.B. mittels Excel-Vorlage (mit Makro)

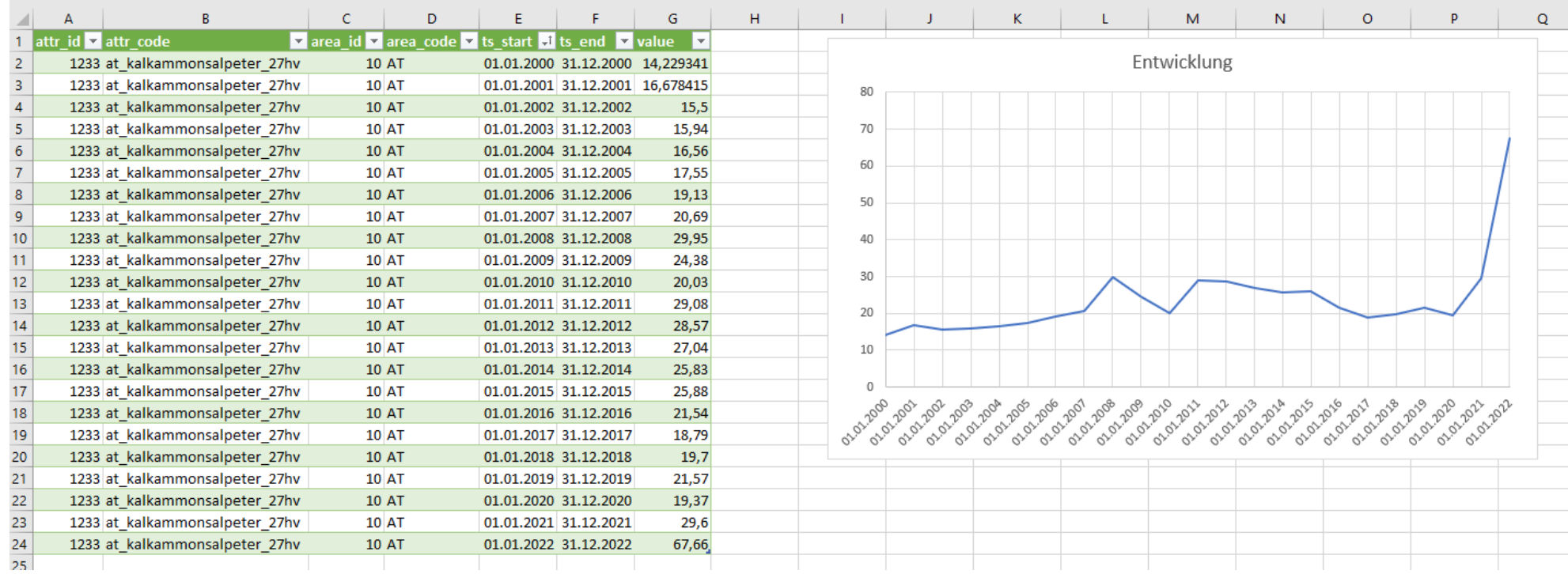

 $\blacksquare$  Bundesanstalt für Agrarwirtschaft und Bergbauernfragen

### **Verbesserungen aus Workshop und Befragung**

- Die Seite wird nun rascher aufgebaut.
- Der Betrachtungszeitraum wird nun taggenau angezeigt und kann taggenau eingestellt werden (Datum überschreiben oder im Kalender auswählen).
- Es wird nun ein benutzerfreundlicherer Zeitschieber verwendet.
- Die Grafiken sind nun untereinander angeordnet (nicht mehr in Registerkarten).
- Innerhalb der Produktgruppe ist der Wechsel zwischen den Grafiken nun komfortabler: Die gewünschte Grafik kann per Scrollen im Bildlauf oder per Navigation aufgerufen werden.
- Grafik-Titel wurden überarbeitet.

- Entscheidung über Umsetzung nach Projektende
- Individualisierung der Benutzeroberfläche Möglichkeiten

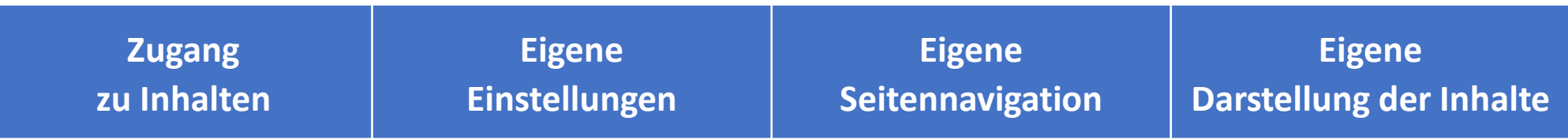

- Entscheidung über Umsetzung nach Projektende
- Individualisierung der Benutzeroberfläche Möglichkeiten

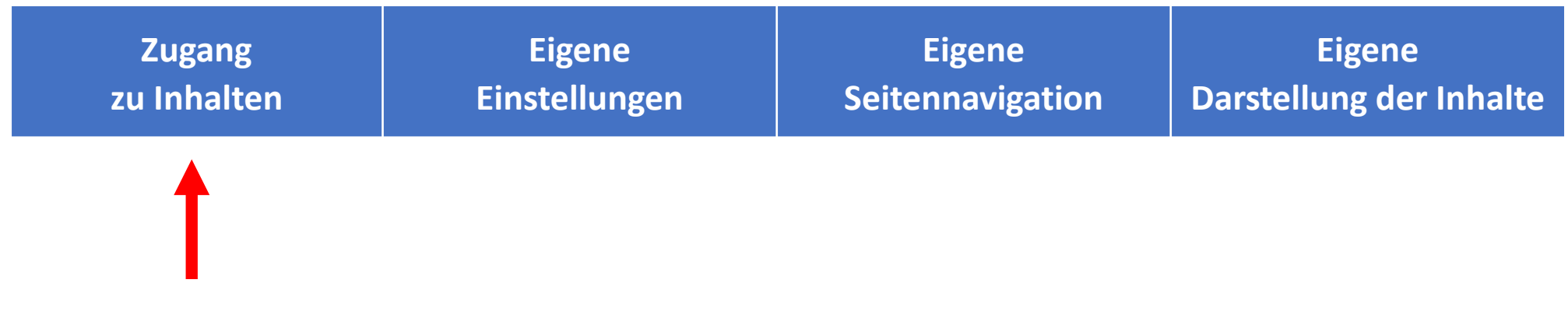

# Wer darf wann, was?

- Entscheidung über Umsetzung nach Projektende
- Individualisierung der Benutzeroberfläche Möglichkeiten

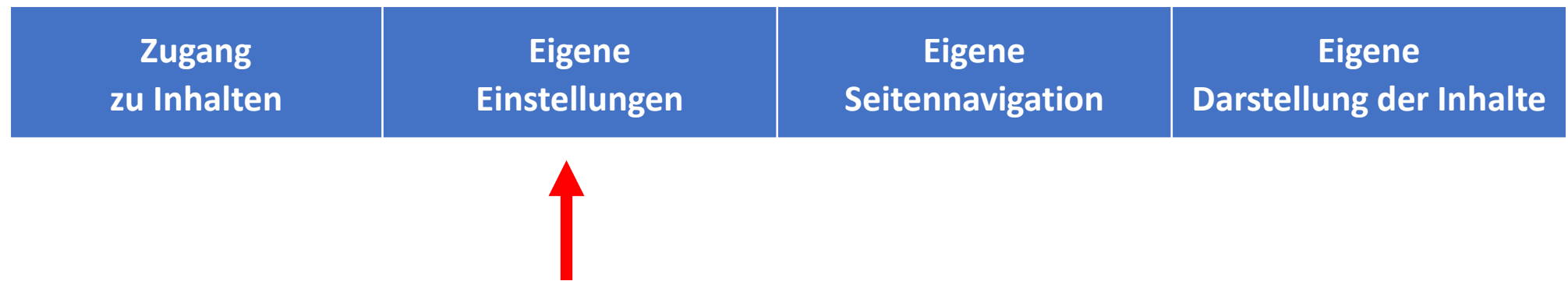

Individuelle Anpassungen: Benutzeroberfläche, Preisvergleiche nach Perioden…

- Entscheidung über Umsetzung nach Projektende
- Individualisierung der Benutzeroberfläche Möglichkeiten

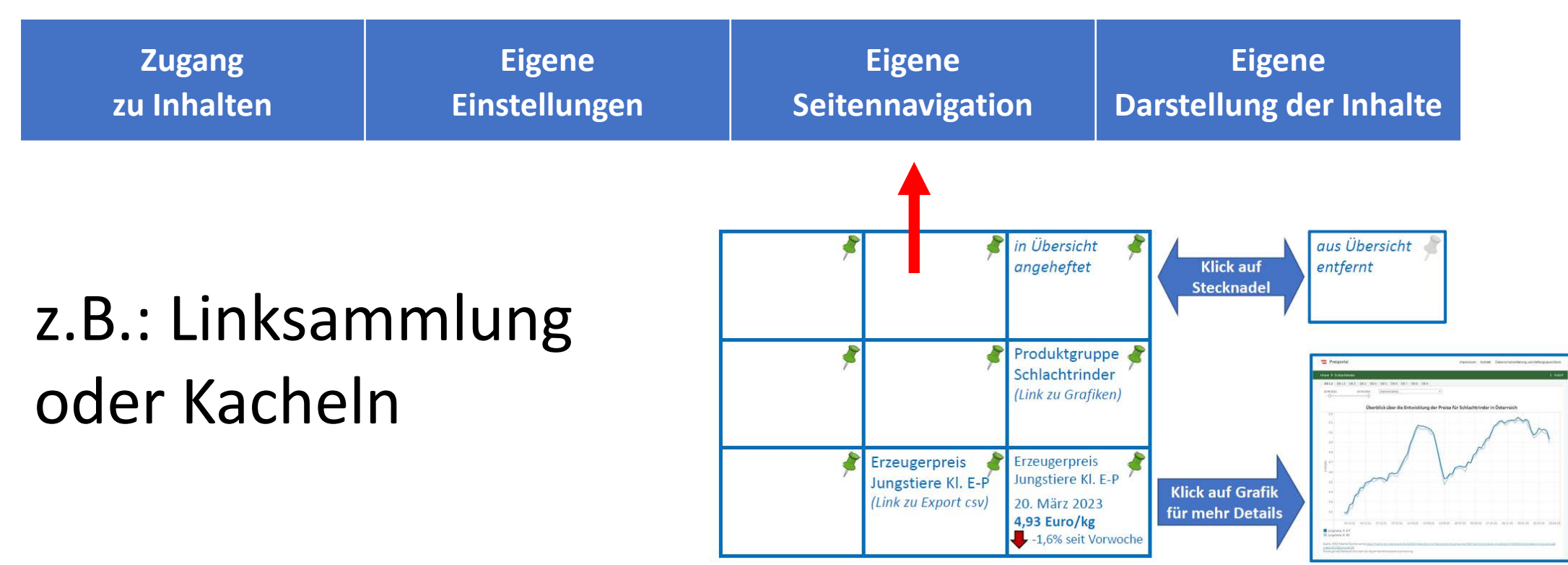

- Entscheidung über Umsetzung nach Projektende
- Individualisierung der Benutzeroberfläche Möglichkeiten

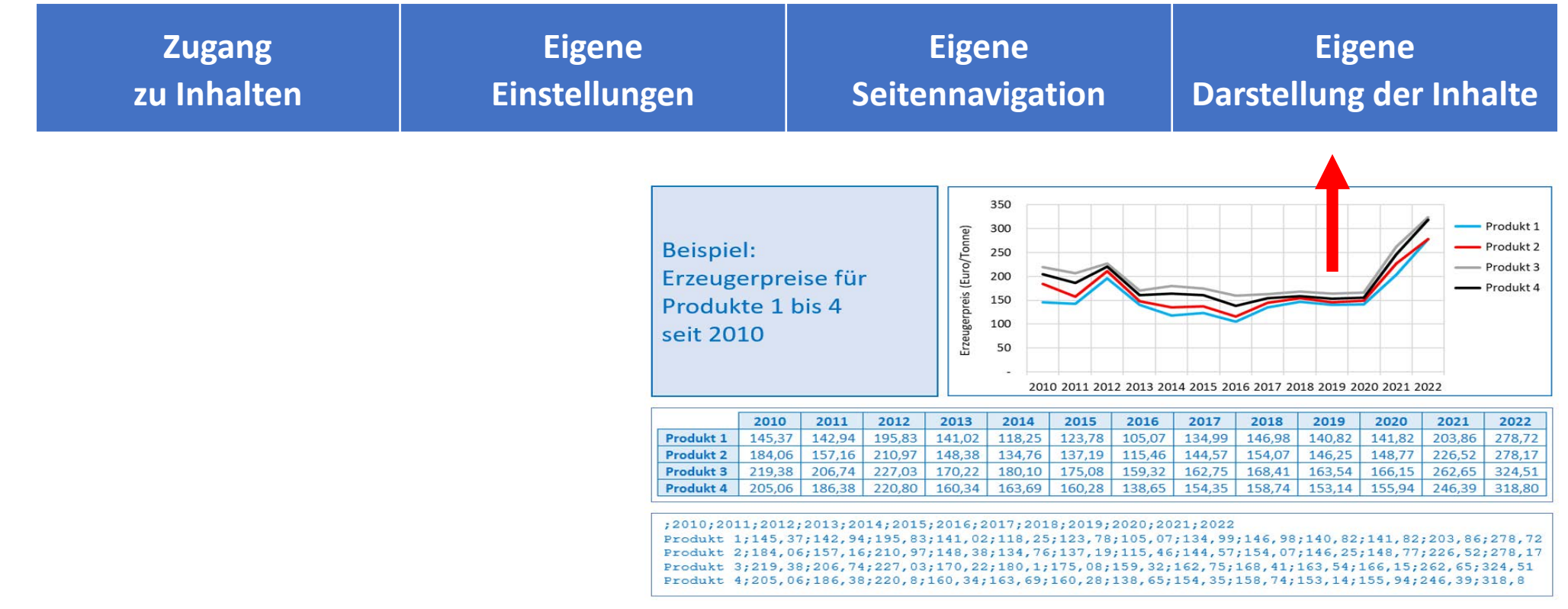

### **Publikationen und Ausblick**

- BAB Report 008: Preisportal Entwicklung, Umsetzung und Betrieb einer Website zur Gewährleistung von Preistransparenz
- BAB FactSheet 012: Preisportal

- Entscheidungen über Weiterentwicklung nach Projektende
	- Interne Weboberfläche zur Wartung des Datenbestandes
	- Daten (z.B. Verfügbarkeit, Datenschutz, weitere Datensätze)
	- Kosten
	- Individualisierung der Benutzeroberfläche

• …

### **Danke**

- Maria WEGERER (LK OÖ) für Ihren Beitrag zur Nutzerbeteiligung: Konzipierung, Organisation, Durchführung und Nachbereitung des Workshops und der Befragung von Landwirtinnen und Landwirten)
- Landwirtinnen und Landwirten für ihre Teilnahme an Workshop und Befragung
- landwirtschaftlichen Beraterinnen und Beratern für ihre Teilnahme an der Befragung
- Kolleginnen und Kollegen aus der öffentlichen Verwaltung für ihre Teilnahme an der Befragung
- Kolleginnen und Kollegen aus der Bundesanstalt für Agrarwirtschaft und Bergbauernfragen für Ihren Beitrag zu Konzipierung des Preisportals und des Fragebogens

Bundesanstalt für Agrarwirtschaft und Bergbauernfragen

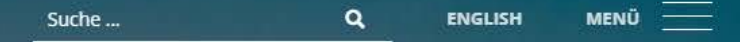

**Constitution** 

20

Bundesanstalt für Agrarwirtschaft und Bergbauernfragen

SOZIOÖKONOMISCHE FORSCHUNG